# OpenLaszlo: A Python Success Story

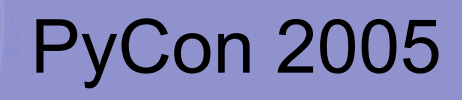

Oliver Steele Chief Software Architect Laszlo Systems, Inc.

March 23, 2005

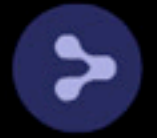

# **Lots of Languages**

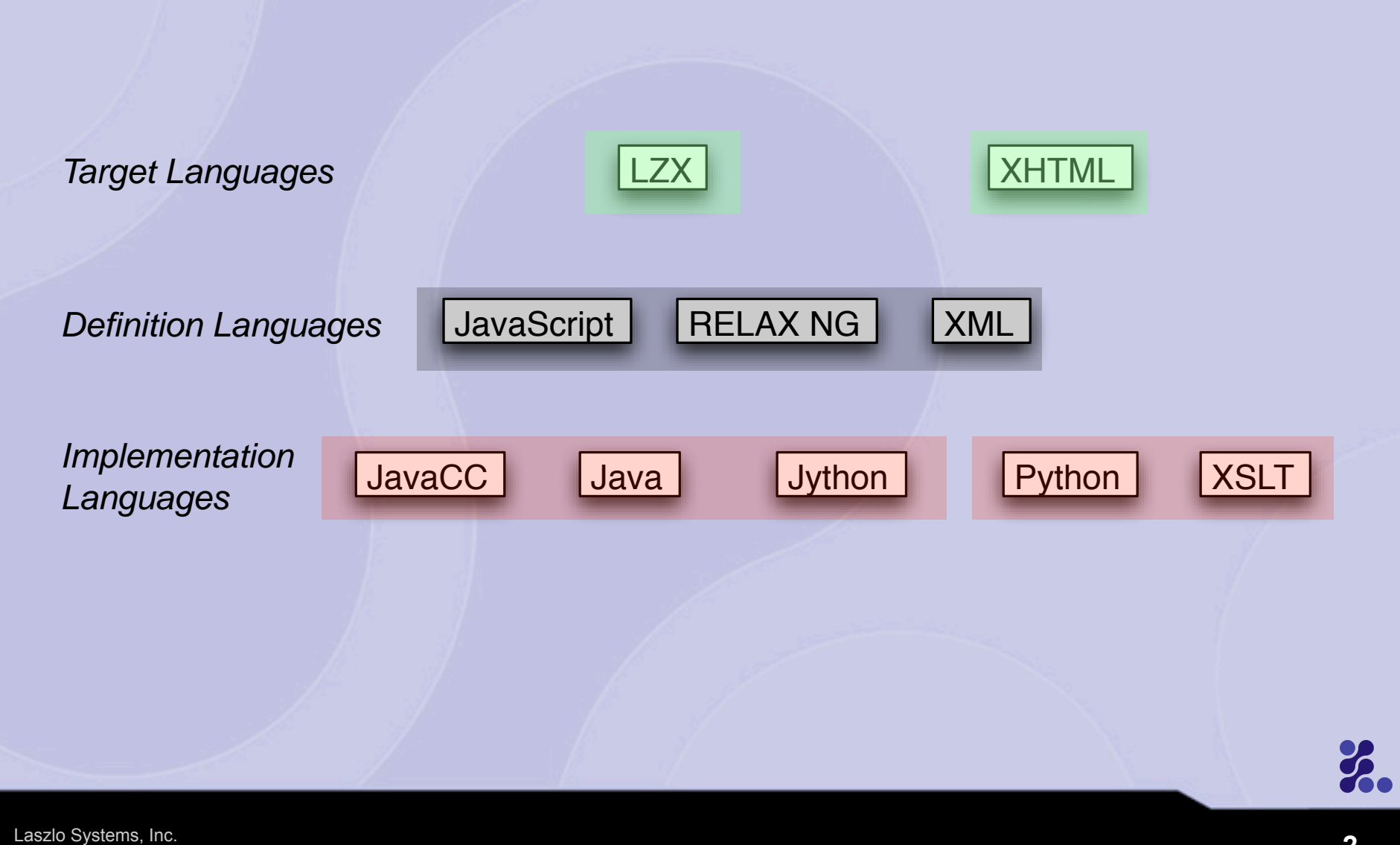

# **Outline**

- **What we built** 
	- **-** OpenLaszlo platform
	- **Demos**
	- **Architecture**
- **How we built it** 
	- **Script compiler**
	- Cool features
	- Doc tools
	- **Synergy**
- **What we learned** 
	- **Technical challenges**
	- **Social challenges**
	- **Why it worked (and what didn't)**

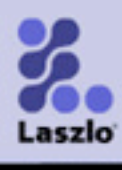

# **Laszlo Systems**

- **Founded in 2001**
- **Team from Apple, Adobe, Allaire, Excite, GO,** Farallon, and Macromedia
- **20 developers in Boston and San Francisco Bay** 
	- (Looking for 21st)
	- News
		- October 5, 2004: Platform released as Open Source
		- **October 13, 2004: Company receives Series B funding**
		- **March 2005: Earthlink announces use of Laszlo Mail**

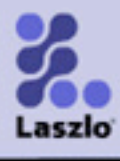

#### **Laszlo Vision**

#### **Develop and market Rich Internet Applications for customer-facing websites**

*Establish the Laszlo platform as the standard, open source software platform of choice for such applications*

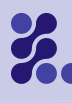

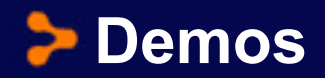

- **Calendar**
- **Dashboard**

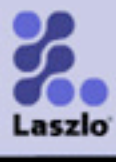

# **Who Uses OpenLaszlo?**

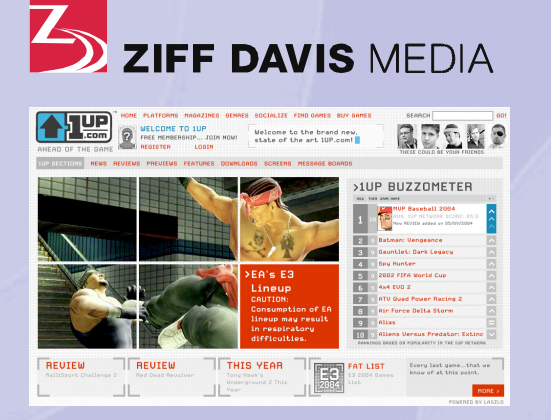

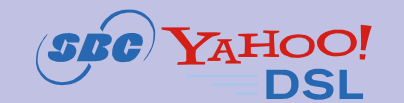

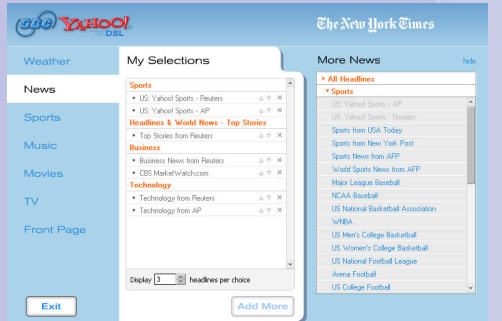

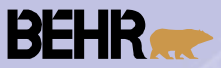

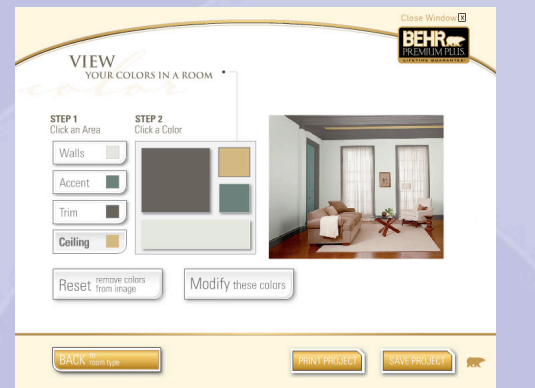

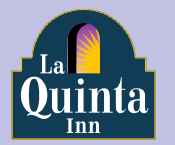

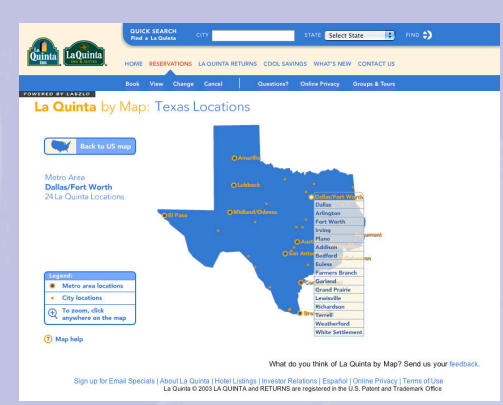

#### $\widehat{\mathscr{E}}$ EarthLink

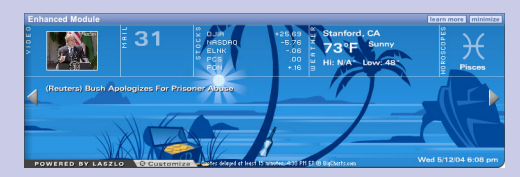

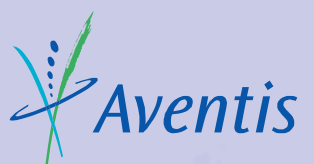

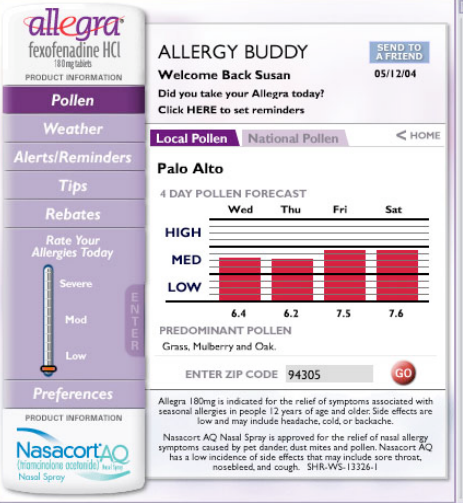

Over 20M consumers have used Laszlo-based applications

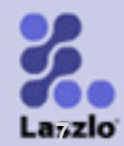

Laszlo Systems, Inc.

## **Under the Hood: Platform Architecture**

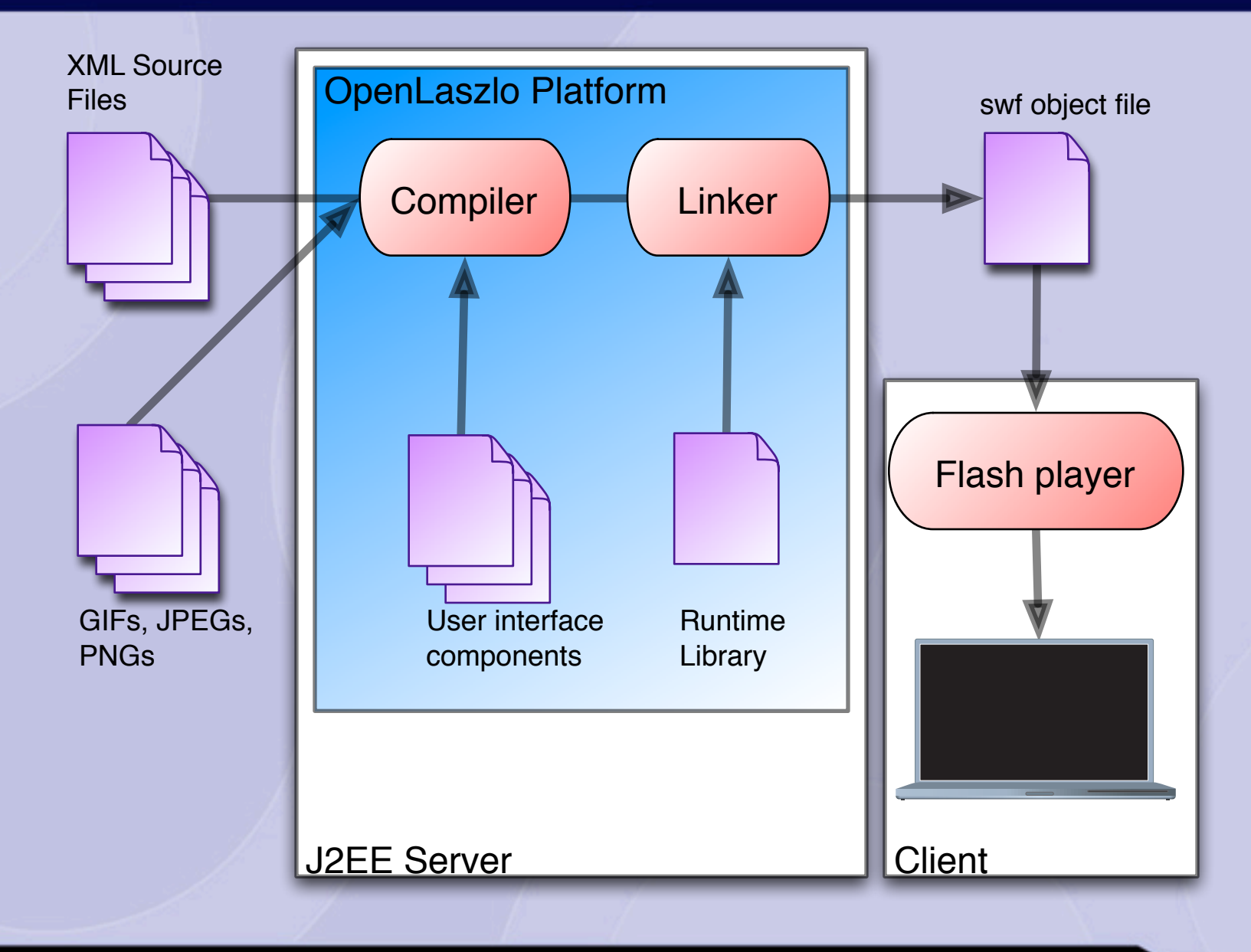

 $\gamma$ .

### **Under the Hood (2): Removing the Server**

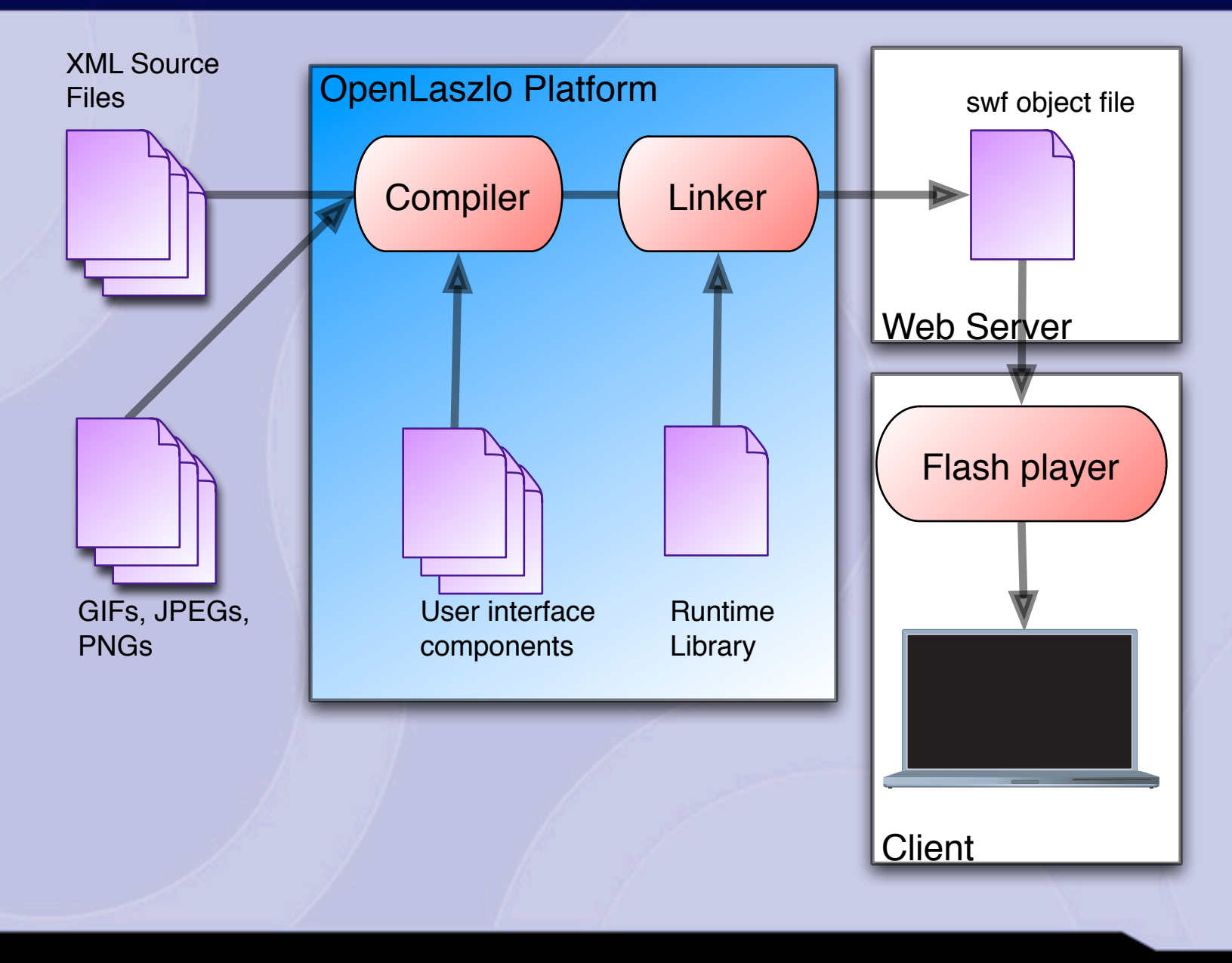

 $\gamma$ .

# **Script Compiler**

- **Compiles JavaScript to Flash bytecode**
- **Plus unanticipated cool features**

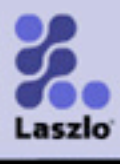

### **Laszlo Source Code (LZX)**

```
<canvas>
   <window>
     <button
         onclick="
            animate('x', 100, 1000, true)">
       Click me!
     </button>
   </window>
</canvas>
```
- Source hierarchy mirrors object hierarchy
- **Embedded JavaScript**
- **Constraints, data binding, and declarative states**

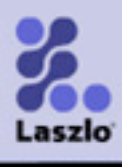

# **Script Compiler**

# **Requirements**

- 100% Java
- JavaScript -> ActionScript byte code
- **Three months (concurrent with language design, API design,** XML compiler, and compiler architecture)
- **Why not Java?** 
	- I'd written a lot of code in Java and Python, and didn't think I could write the Java version in time.
		- JWordNet
		- **PyWordNet**

# **Evaluation**

- Java
- **Jython**
- **SML**
- ICON

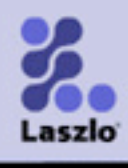

#### **Script Compiler: The 10,000 foot view**

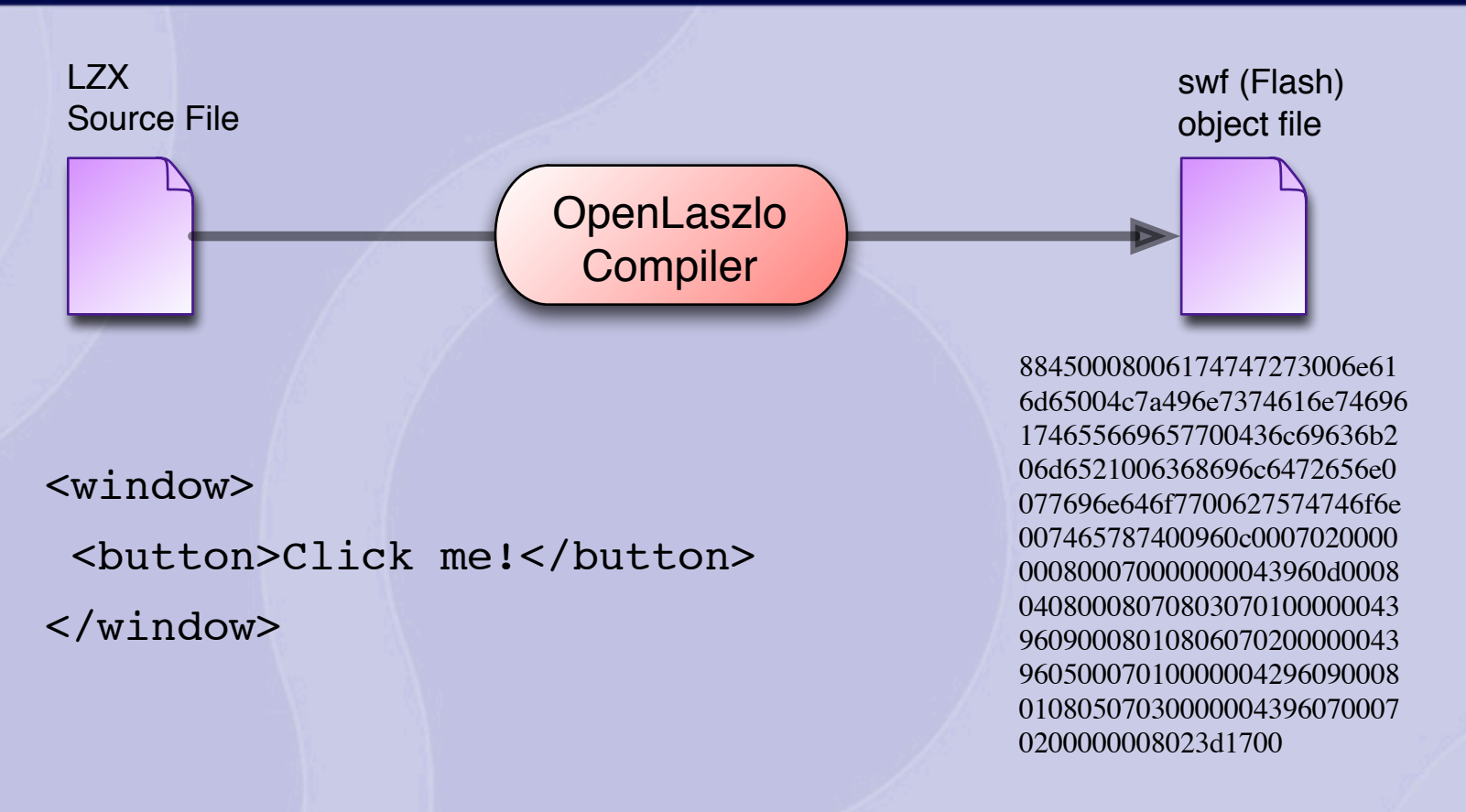

Х.

#### **Script Compiler: The 5,000 foot view**

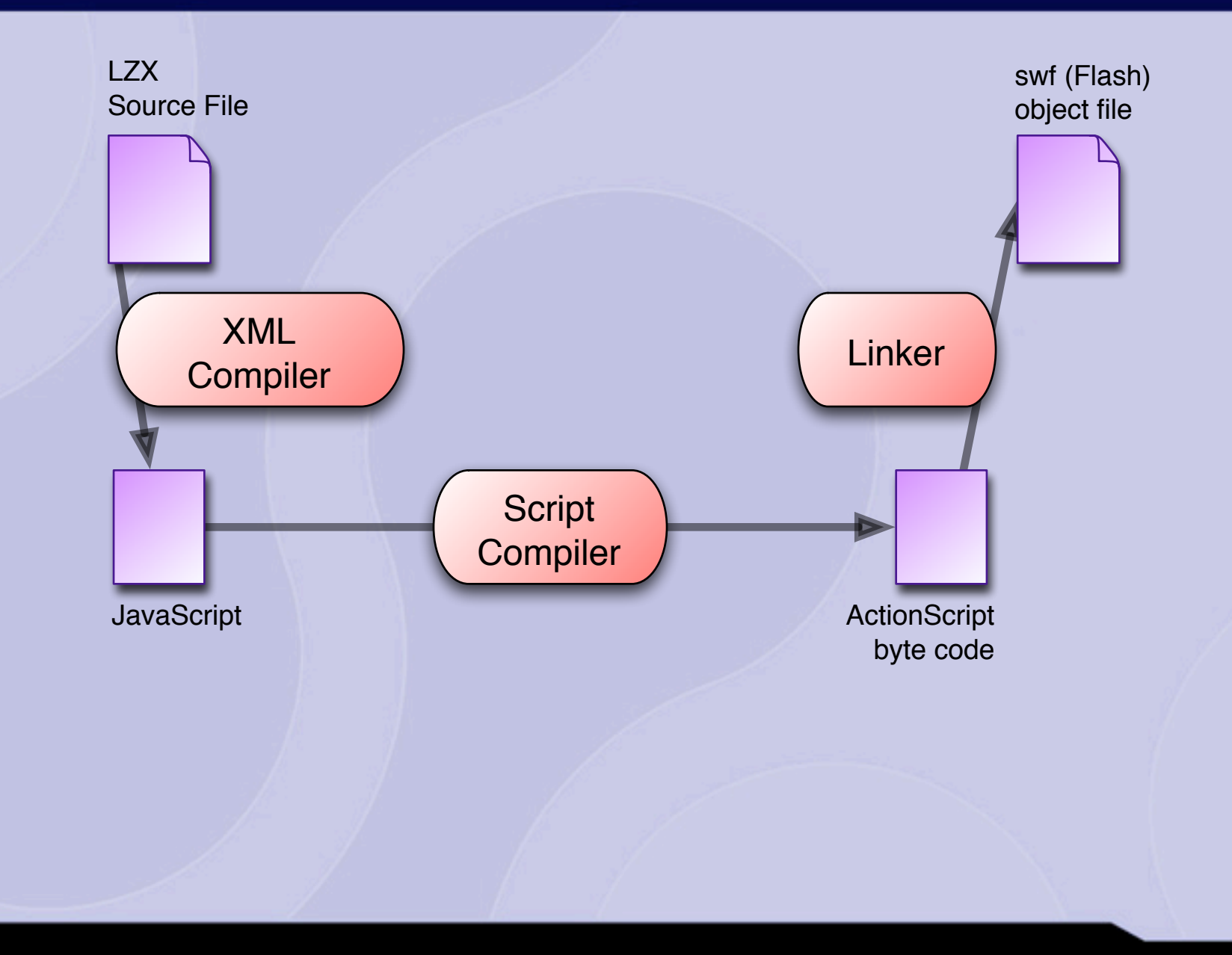

 $\gamma$ .

#### **Script Compiler: The 1,000 foot view**

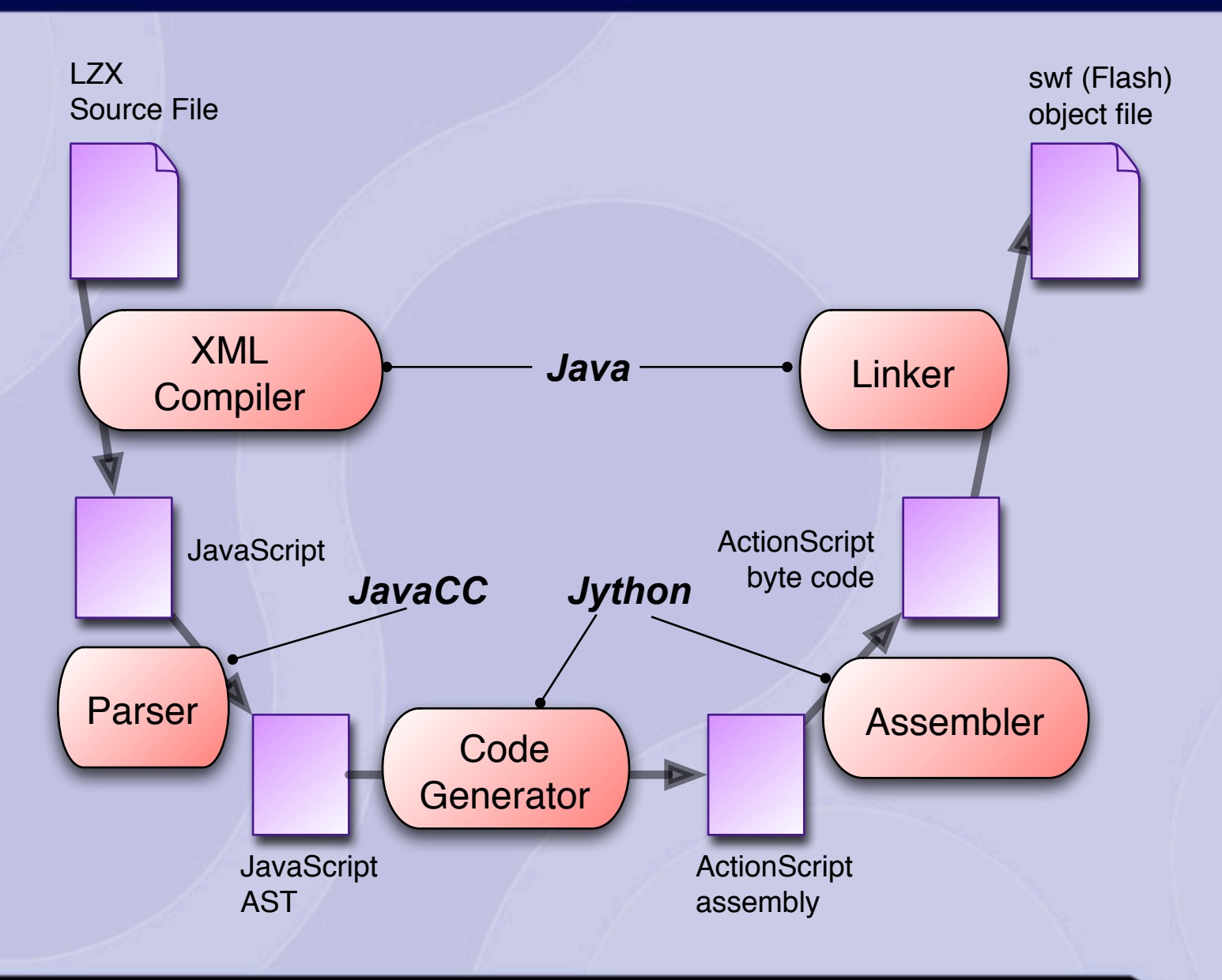

 $\gamma$ .

# **Compilation Stages**

#### *LZX (XML)*

<window>

 <button>Click me!</button> </window>

```
LzInstantiateView(
  {name: "window",
   attrs: {},
   children:
    [{name: "button",
      attrs: {text: "Click 
me!"}}]},
  2);
JavaScript
```
#### *ActionScript assembly*

```
constants 'attrs' 'name'
'LzInstantiateView' 
'Click me!' 'children' 
'window' 'button' 'text'
push '2' 'attrs' '0'
initObject
push 'children' 'attrs' 
'text' 'Click me!' '1'
initObject
push 'name' 'button' '2'
initObject
push '1'
initArray
push 'name' 'window' '3'
initObject
push '2'
```
'LzInstantiateView' callFunction

pop

#### *Byte code*

88450008006 17474727300 6e616d65004c 7a496e737461 6e746961746 55669657700 436c69636b2 06d65210063 68696c64726 56e0077696e6 46f770062757 4746f6e00746 5787400960c 00070200000 00800070000 000043960d0 00804080008 07080307010 00000439609 00080108060 70200000043 96050007010 00000429609 00080108050 70300000043 96070007020 0000008023d 1700

#### **Embedded JavaScript**

```
 <button onclick="animate('x', 100, 1000, true)"/>
LzInstantiateView(
  {name: "button",
   attrs: {
    $events:
     {onclick:
      function $test$2Elzx_2_52_onclick_event () {
       animate('x', 100, 1000, true)}},
    clickable: true}},
  1);
```
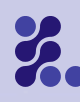

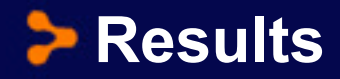

- **Three months**
- 4.5K LOC (3K Jython, 1.5K Java + JavaCC)
- **25 bugs over three years**

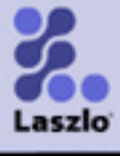

# **Jython Advantages**

- **REPL**
- **Literal syntax**
- **Doctest**
- **Reflection**
- **Java integration**

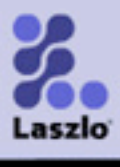

#### **EREPL**

```
>>> c('a=b')
   constants 'a' 'b'
   push 'a' 'b'
   getVariable
   setVariable
>>> c('a=a*2')
   constants 'a'
   push 'a' 'a'
   getVariable
   push '2'
   multiply
   setVariable
>>> c('function f(a,b) {return a+b}')
   function2 f(r:2='a', r:1='b') ()
     push 'r:2' 'r:1'
     add
     return
   end
```
#### **PDoctest**

```
 def substitute(self, str, **keys):
         """Parse an expression and replace any identifier with the same
         name as a keyword argument to this function, with the value of
         that key. If the value has type Splice, it's spliced into place
         instead of substituting at the same level.
         >>> s = Parser().substitute
        >> s('[0,1,2]')
         (ASTArrayLiteral, Literal(0.0), Literal(1), Literal(2))
        >>> s('[0,1,2]', 0=Literal("sub") (ASTArrayLiteral, Literal(sub), Literal(1), Literal(2))
        >>> s' \mid 0,1,2 \mid', 0=s' \mid [a,b,c] \mid') (ASTArrayLiteral, (ASTArrayLiteral, ASTIdentifier(a), ASTIdentifier(b), 
ASTIdentifier(c)), Literal(1), Literal(2))
        >>> s('[0,1,2]', 0=Splice(s('[a,b,c]'))) (ASTArrayLiteral, ASTArrayLiteral, ASTIdentifier(a), ASTIdentifier(b), 
ASTIdentifier(c), Literal(1), Literal(2))
```
 N.B., there is no attempt to enforce macro hygiene """

#### **Concise Literal Syntax**

```
DefineTests(
     'label',
    Stmts(['a: while (f() ) b: while (g()) {break; h()}',
            'a: while (f() ) b: while (g() ) {break b; h()}',
            'a: while (f() ) b: while (g() ) {break a; h()}',
            'a: while (f() ) b: for (p \text{ in } obj) {break; h()}',
            'a: while (f()) b: for (p \text{ in } obj) {break b; h()}',
            'a: while (f()) b: for (p \text{ in } obj) {break a; h()}',
            'a: for (p in obj) b: while (g()) {break; h()}',
            'a: for (p in obj) b: while (g()) {break b; h()}',
            'a: for (p in obj) b: while (q()) {break a; h()}',
             'a: for (p in obj) b: for (p in obj) {break; h()}',
            'a: for (p in obj) b: for (p in obj) {break b; h()}',
            'a: for (p in obj) b: for (p in obj) {break a; h()}',
             ]))
```
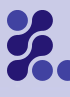

#### **Reflection**

```
 def visit(self, node):
       fn = qetattr(self, 'visit' + node.name) fn(node, *node.children)
    def visitArrayLiteral(self, node, *args):
 ...
    def visitBinaryExpressionSequence(self, node, a, op, *args):
      ...
    def visitFunctionDeclaration(self, node, *args):
 ...
    def visitIdentifier(self, node):
 ...
    def visitLiteral(self, node):
 ...
```
# **Jython disadvantages**

- **Execution speed**
- **Deployment issues**

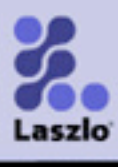

### **Port Assembler to Java**

- 1.2KLoC Jython -> 2.7KLoC Java
- **Harder to work with**
- **But...10 times as fast**

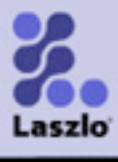

### **Deployment Issues**

- **Deploying Jython within a J2EE Servlet has (had?)** severe class loader issues
- **Jython triggered a memory manager error in JVM 1.4**
- **Jython 2.0/Java 1.5 issues**

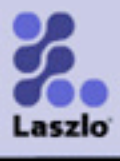

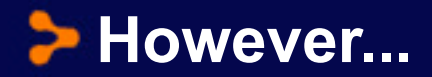

#### Xalan, Xerces, Jing, Commons Logging, and JDOM all had issues too

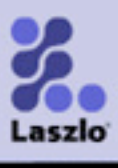

# **The First Pattern**

- **Jython saved us a lot of time during development, but** cost (less) time during deployment.
- **But so did several other Java libraries**
- But this still makes it difficult to justify, especially to deployers (who don't see the development-time advantages)

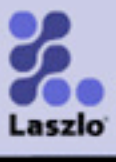

# **And then we were done...**

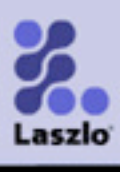

# **Constraint System (Laszlo 1.0)**

#### *Requirements*

- Width of view is a *function of parent's width and view's 'border' property*
- Width is updated whenever parent's width changes
- Width is updated whenever 'border' property value changes

```
\langle \text{vivev} \rangle <method event="oninit">
      registerListener(parent, 'width', myWidthListener);
      registerListener(this, 'border', myWidthListener);
      myWidthListener();
    </method>
    <method name="myWidthListener">
      this.width = parent.width - 2*this.border;
    </method>
 \langle/view\rangleObserver Pattern
```

```
<view width="${parent.width - 2*this.border}"/>
Constraint expression
```
### **Constraint Implementation**

```
<view width="${parent.width - 2*this.border}"/>
LzInstantiateView(
  {attrs: {
   name: "view",
   $refs: {
   width: function Stest$2Elzx 2 46 width always () {
    this.setAttribute("width",
      \texttt{parent}.\texttt{width} - 2* \texttt{this}.\texttt{border})\} \}, \}, 1);
   $test$2Elzx 2 46 width always.dependencies =
     [parent, 'width', this, 'border']
                           +
```
# **And then we were done...**

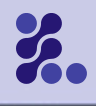

# **KRANK Feature (Laszlo 2.0)**

- **Problem: Slow initialization time**
- Solution: Initialize the application prior to deployment
- **Results: 2-4x performance increase, at expense of** developer time and application size

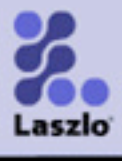

# **KRANK feature**

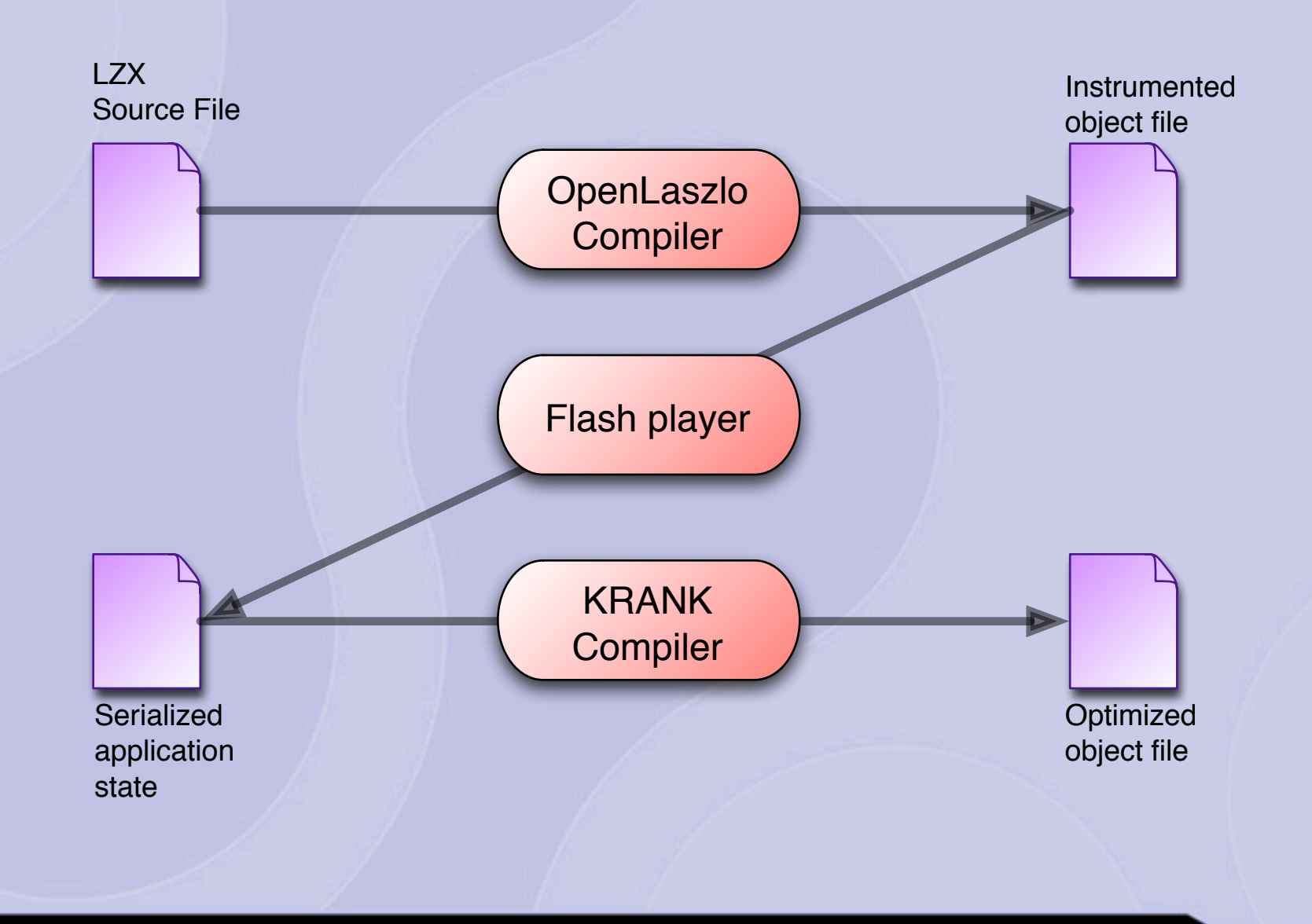

 $\gamma$ .

# **But now we're really done..**

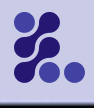

# **The Second Pattern**

- **Python (Jython) is good for prototyping**
- **But, you don't know when you're done prototyping**

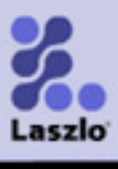

# **CopenLaszlo Doc Tools**

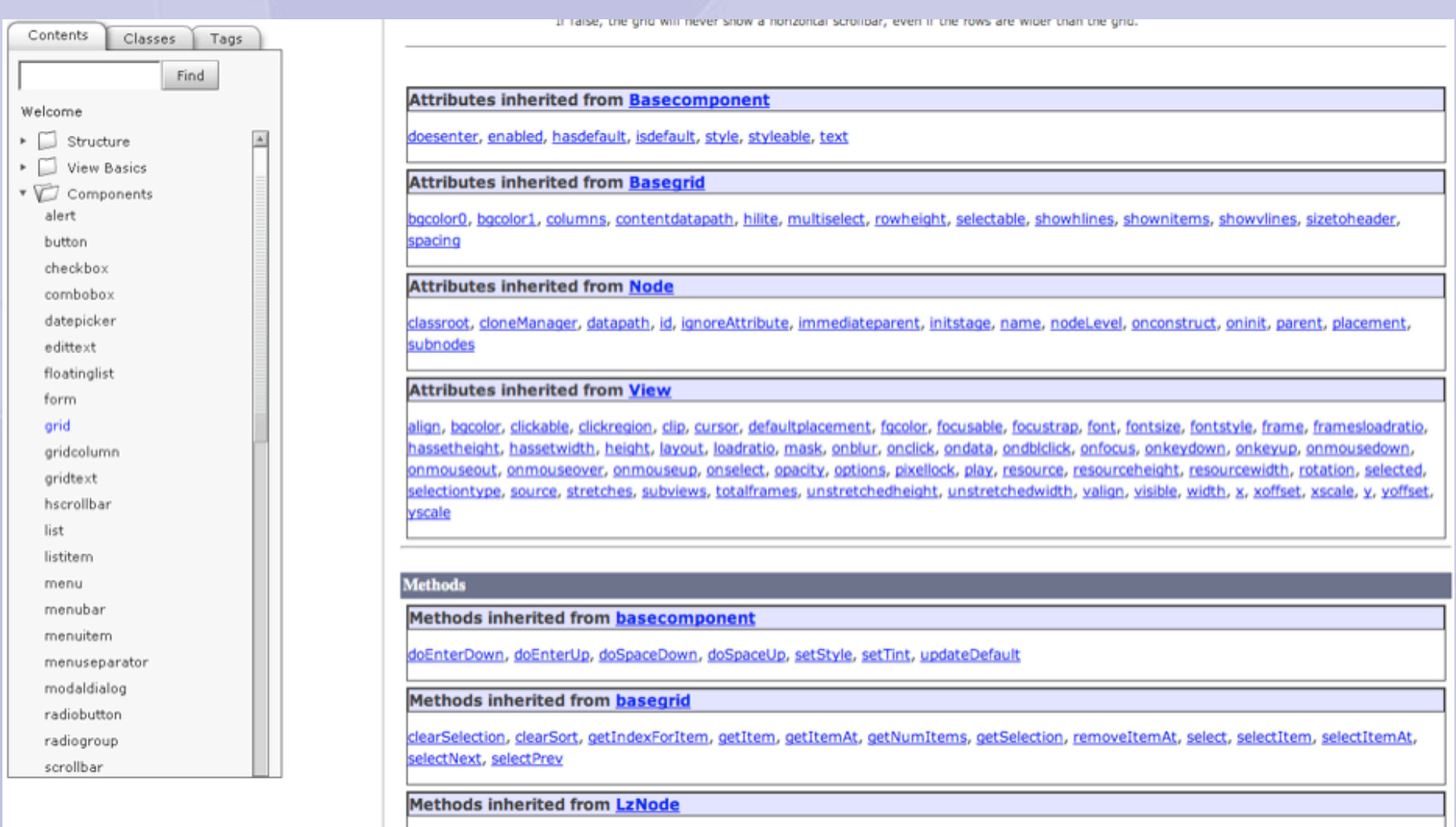

<u>animate, applyConstraint, applyData, childOf, completeInstantiation, createChildren, dataBindAttribute, destroy, determinePlacement, </u>

 $\gamma$ .

## **OpenLaszlo Doc Tools**

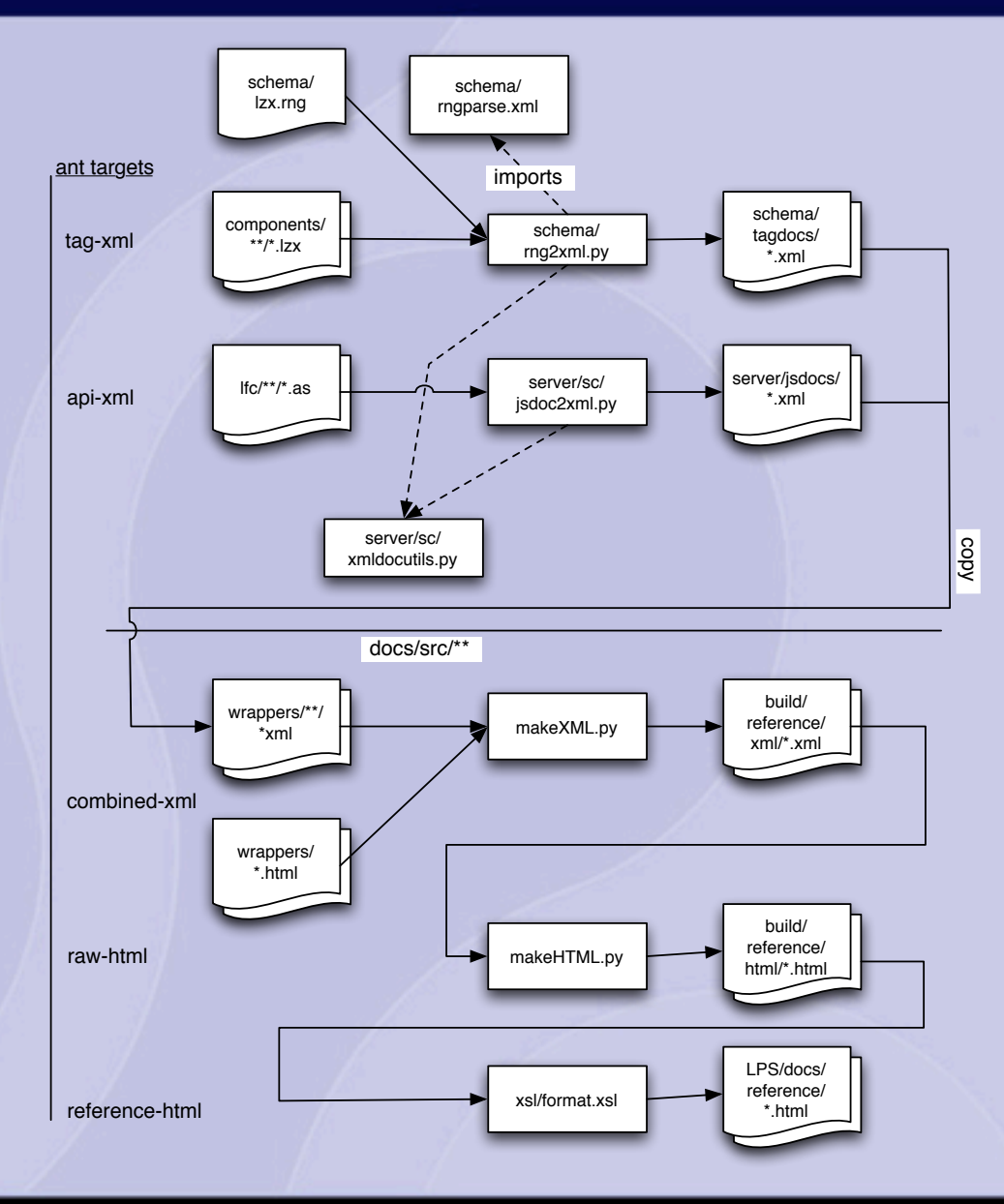

 $\gamma$ .

#### **Lots of Languages: Developers Guide**

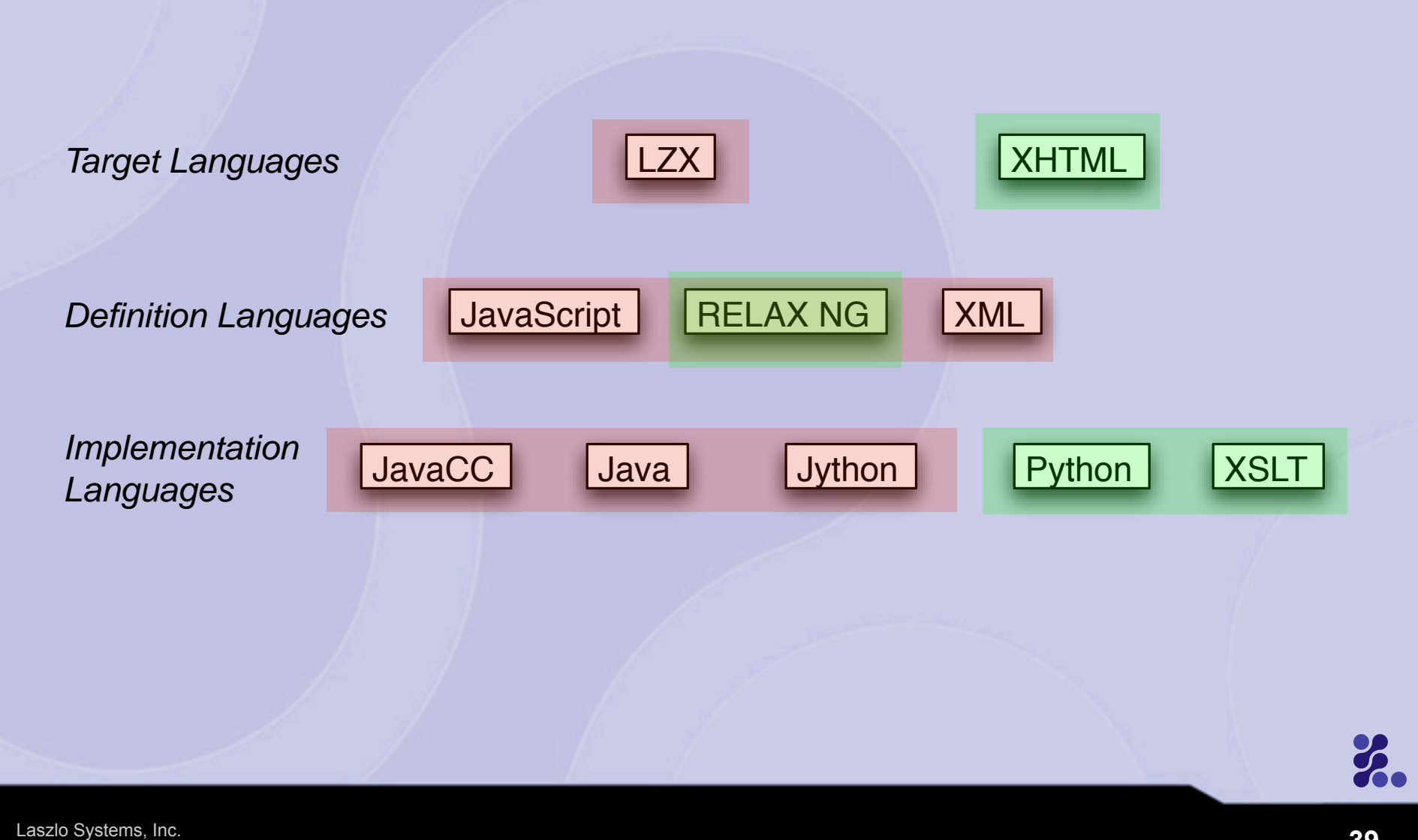

### **Lots of Languages: LZX Reference**

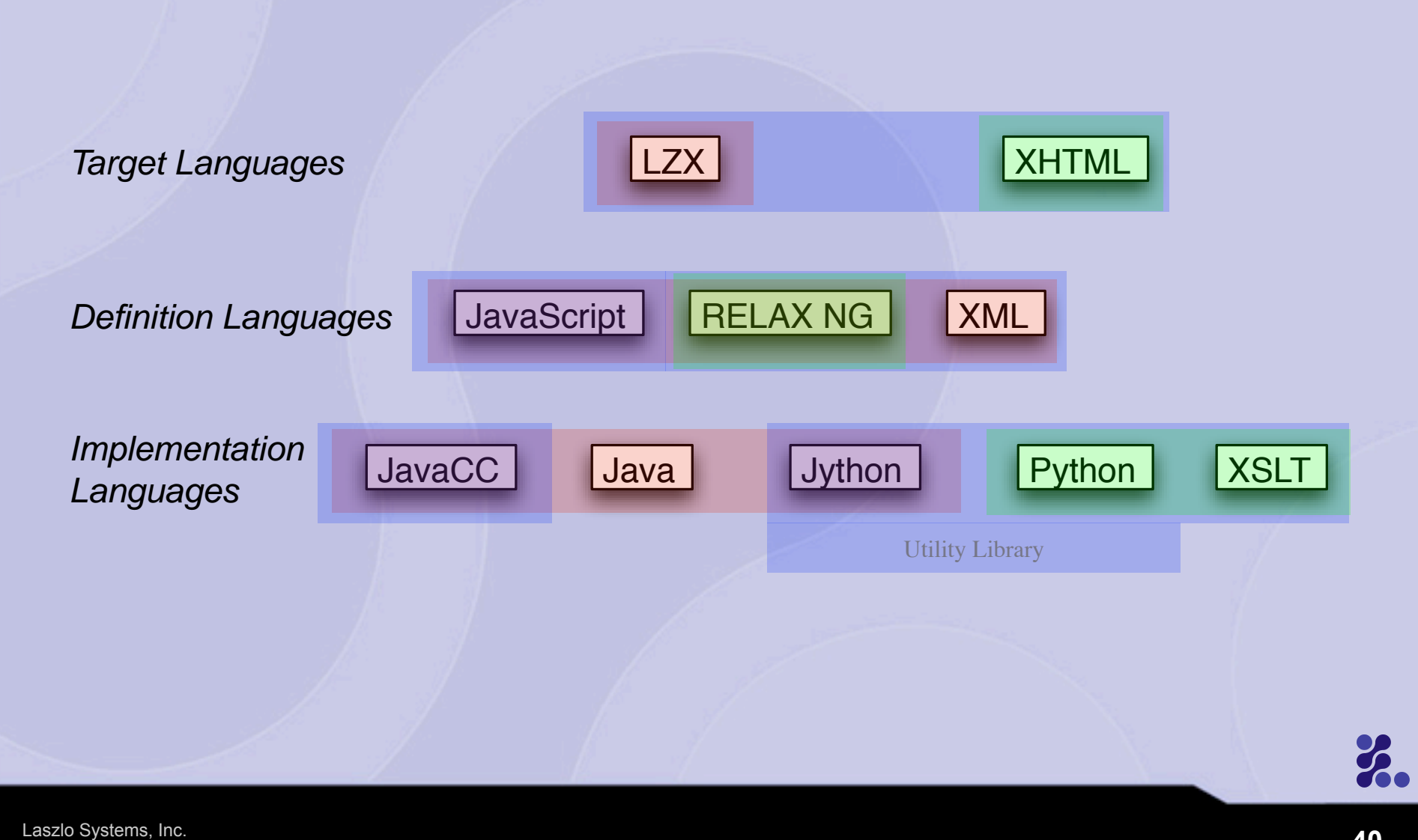

# **The Third Pattern**

- **There are different requirements for build system and** deployment
- **Components may move between build system and** deployment...
- **.** . .or be shared by both

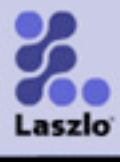

# **Conclusions**

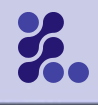

Laszlo Systems, Inc.

# **Experimentation**

- **Let us experiment with new features:** 
	- **Krank**
	- **Constraints**
	- **PUSH** merge
	- **Macros**
- Swings of "I wish we had ported" vs. "I'm glad we didn't port yet"
- Don't know when you're done prototyping

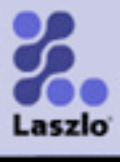

# **Lots of Languages (2)**

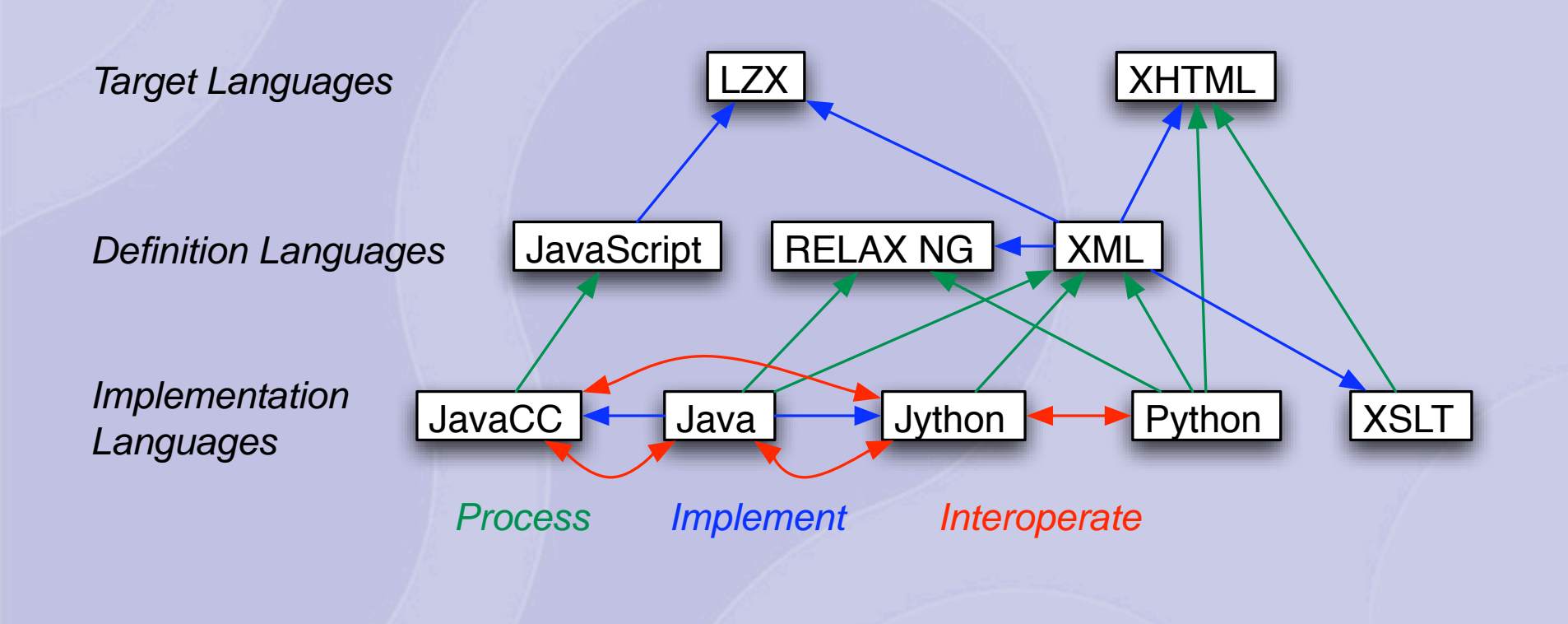

 $\mathbf{z}$ .

# **SA** Migration

- **Smooth path between Python and Jython**
- **Possible path between Jython and Java**
- **Excellent integration between Jython and Java-based** tools

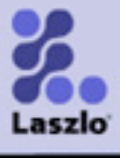

# **What would help Jython?**

- **Smoother path to performance**
- **Smoother path to deployment**

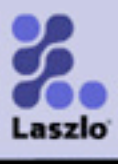

# **Q & A**

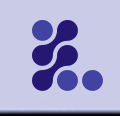